# Chapter 2.4

# Data mining, analysis and modelling

\_\_\_\_\_\_\_\_

# This chapter includes:

❏ What is data mining?

❏ Descriptive and predictive analysis

❏ The essential stages of data mining

- ❏ The main modelling techniques
	- Cluster analysis
	- Regression analysis
	- **CHAID**
	- Neural networks
- ❏ Advice to non-statisticians
- ❏ How analysis and modelling are applied for CRM
- ❏ Software packages

# About this chapter:

Since the first edition of this Guide interest in statistical analysis and modelling has leapt sky-high. Reasons include improvements in corpower, reductions in costs, the growth in large databases, new analy theories eman modelling has leapt sky-high. Reasons include improvements in computing power, reductions in costs, the growth in large databases, new analytical theories emanating from academia, the improved education of our marketers, and stories of its proven success.

Keeping step with these trends have been the purveyors of software packages on which to run these new techniques.

Before you leap off into the unknown, spend a few minutes to read Barry Leventhal's succinct introduction to data mining. What it does. How it works. The pros and cons of the various methods at your disposal. And, most important of all, what the stages are in building and applying a data mining model.

But make no mistake, data mining is the future. If your organisation isn't yet participating, this chapter couldn't be a better place to start.

New in this issue: This edition updates Barry's chapter in the previous issue. It includes new sections on data visualisation and on recent approaches to data mining.

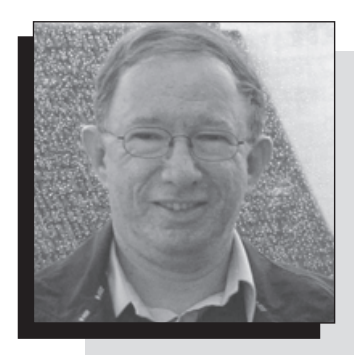

# Dr Barry Leventhal F IDM

Head of Analysis and Modelling Teradata, a division of NCR9 Markham Close Borehamwood Hertfordshire WD6 4PQ E-mail: barry.leventhal@ncr.com Tel: 020 8905 2634

Barry graduated in statistics at University College London in 1971 and went on to obtain a PhD for research into Bayesian techniques. After a period of duty in the UCL computer centre, he began his career at AGB in 1977. At AGB, he worked as a statistician on continuous surveys of various markets, including groceries and household durables, specialising in secondary analysis of panel data.

In 1987, Barry moved to Pinpoint Analysis, a private sector census agency, as Head of Statistics. His work included geodemographic analysis and modelling projects for companies engaged in direct marketing.

Barry moved on to Berry Consulting, a customer management consultancy, in 1991 and spent nine years there as Statistics Director, with responsibility for numerous targeting and segmentation projects.

He joined NCR in August 2000 to take up his present post as Head of Analysis and Modelling for Teradata in the UK.

Barry has written papers on geodemographics and database analysis. He is a Fellow of The Market Research Society and chairs its Census and Geodemographics Group. He lives in Borehamwood, Hertfordshire and likes to relax through travel, theatre, cinema, photography and the odd game of bridge. Since the last edition, Barry has started to learn golf!

# Chapter 2.4

# Data mining, analysis and modelling

# Introduction

**Sophisticated** analysis of data is not exactly new to direct marketing. Reader's Digest, back in the early 1970s, used multiple regression analysis on census data to predict which names on the electoral register were most likely to respond to its magazine subscription mailings. By concentrating its efforts on its best prospects, it saw profits increase dramatically.

Since those days, and particularly in the 1990s, many new techniques for modelling have been developed, tested and found profitable.

Some of the techniques now in use by direct marketers are frankly very sophisticated, and many require the attention of an experienced statistician.

This chapter, therefore, sets out to explain the basic principles of data mining, covering analysis and modelling, as well as implementing models that you've built. Then it's over to you to pursue your interest in whatever direction you choose.

# What is data mining?

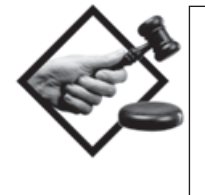

Data mining sounds like it should be concerned with drilling down through seams of data, in order to extract valuable nuggets of information, and certainly this takes place some of the time. However, more generally, data mining is a process of discovering and interpreting patterns in data so as to solve a business problem. This definition is deliberately broad – it embraces sophisticated analysis and modelling applied by statisticians and also a host of other techniques designed for a wide range of users.

For the purposes of this chapter, we will assume that the goal of data mining is to allow an organisation to improve its marketing and sales by gaining a better understanding of its customers. Data analysis and modelling are key stages in this process, but are not the only stages – as we will shortly explain.

# What does modelling achieve?

Modelling, in direct marketing, is often used to maximise response to a given campaign. The fact is that in any large-scale mailing there will be names that should not be mailed or sent a particular offer, and so on.

Basic modelling techniques in this situation can – for example by breaking down the customer database into more and less profitable segments – select the names that will produce the best response, or the best order value.

Advanced modelling improves significantly on basic modelling, and should therefore earn even higher profits. The table below shows the results of a publishing house modelling exercise. Half the audience produces almost twice the profit:

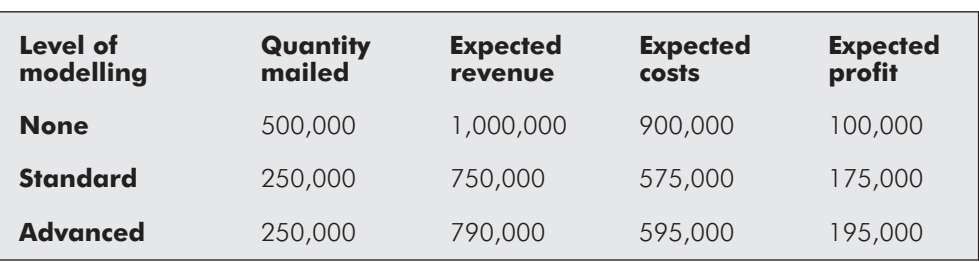

#### Table 2.4.1 Effect of modelling on sales and profits

### Two types of model

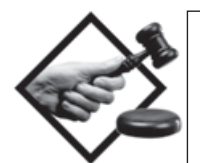

Modelling can be either 'descriptive' or 'predictive'.

#### Descriptive models

As the name suggests, these describe the status of groups of customers. The most important descriptive modelling technique is 'cluster analysis', which creates groups of customers with differing characteristics.

#### Predictive models

These are models normally used in direct marketing to improve response, conversion, order values etc. Many of these methods have been around for years and some for centuries. The most common are 'regression' and CHAID, with 'neural networks' recently becoming popular as a predictive tool.

Whether you choose descriptive or predictive modelling will depend upon your objectives. Basically, if your model is required to produce 'yes/no' or 'go/no-go' answers, such as whether to send each customer a cross-sell mailing, you will use a predictive model. If your goal is to understand customers better by classifying them into types, you will use a descriptive model.

# The essential stages of data mining

This being a practical Guide, we shall go through a summary of all the steps in building and applying a data mining model. These steps ought to apply to all modelling exercises, whether basic or sophisticated.

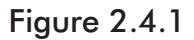

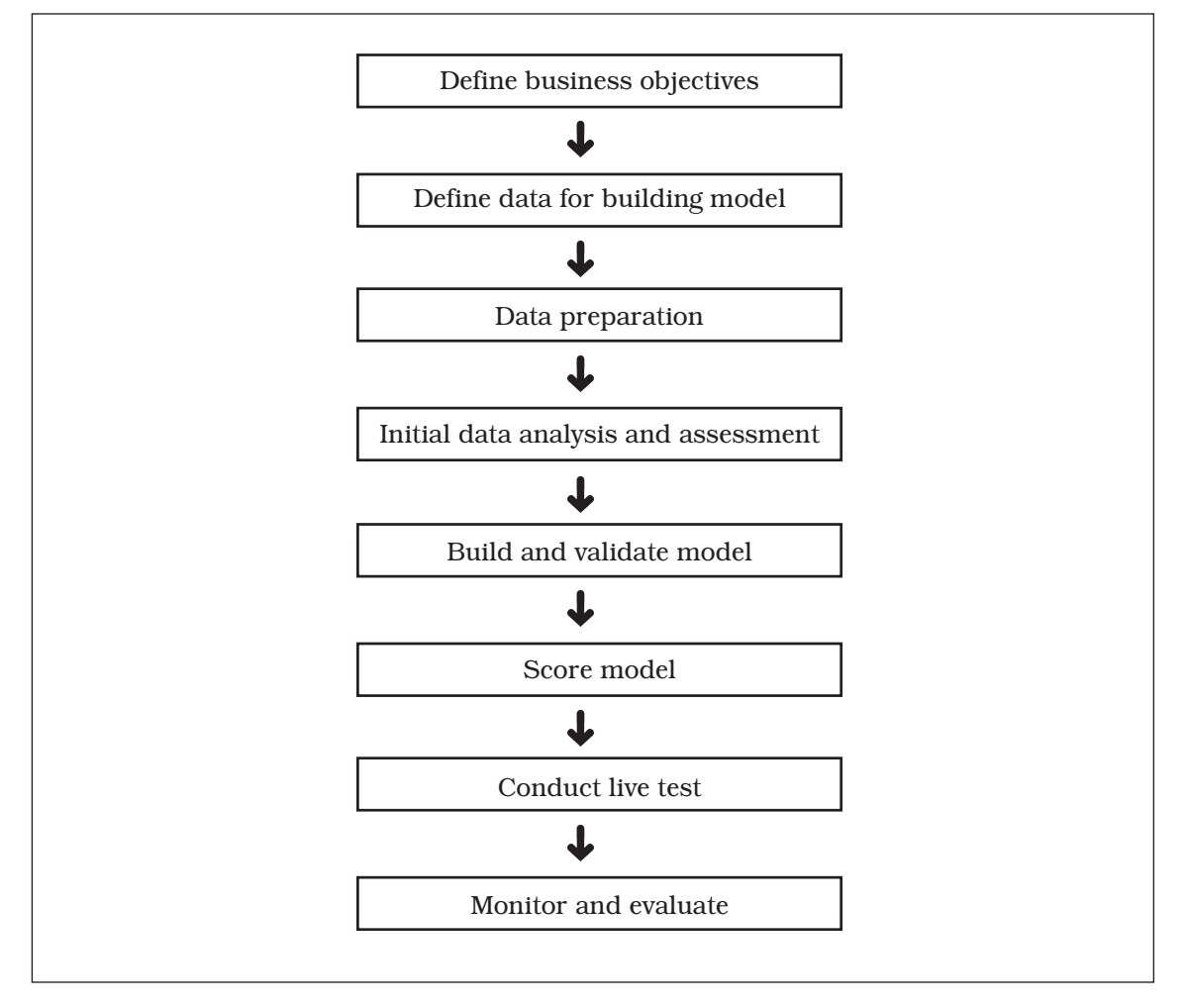

# Define business objectives

Before embarking on any data mining project, it's important to start off with an agreed set of objectives and requirements for the exercise. These should include plans for how the intended model will be deployed and how its performance will be monitored. Consideration of the end-to-end process at this stage is the best way to avoid subsequent problems such as building a model which proves to be infeasible or very costly to implement. If the data mining analyst understands the full process at the outset, this kind of situation should be avoided.

Here's a checklist of questions to answer at this stage:

- What are the objectives of the model, i.e. the problem that it's going to help solve?
- ✔ How does your business intend to use the model?
- And on what universe of customers or prospects?
- What type of model is required predictive or descriptive?
- ✔ If predictive what is the precise target activity or target variable for the model, and what will the control group be? (For example, target = responders to a direct mail campaign, control = non-responders to that campaign.)
- If descriptive  $-$  by what criteria?
- What data will be used to build the model and is the corresponding data available for applying it across the required audience? (If not, how will this data be obtained?)
- ✔ How will the model be scored across this audience?
- ✔ How will the model be tested, monitored and evaluated?

## Define data for building model

Flowing from the previous stage, a specification is prepared for the extract of data that will be mined in order to build the model.

In the case of developing a campaign response model, your specification will contain two types of information:

- Target variable a response/non response indicator for each individual; this is the variable that your model will be built to predict.
- Candidate predictor variables the data that you hold in a consistent form for every individual in your database; the model will be constructed using a subset of these variables. Examples of candidate predictors: customer attributes, product holdings, purchasing behaviour and transaction data – all information which should be available on your customer database.

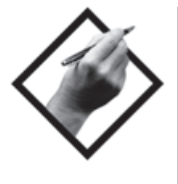

Note that in order to construct the above target variable, your data for building the model must contain representative examples of responders and non-responders for that campaign. This implies using data captured from a similar previous campaign that was run on a suitably representative audience. Alternatively, it might mean first conducting a test campaign in order to collect sufficient data for modelling.

## Data preparation

No matter how 'clean' and complete the data may be, it will certainly require preprocessing before the really interesting analysis and modelling work can commence. Data preparation is really about converting the data into a suitable format for the planned analytical stages, such that results will be meaningful and not distorted by any flaws present in the original 'raw' data.

If the goal of the model is to predict a future behaviour, such as response to a campaign,for which the target variable (response/non-response) is the subsequent outcome, then all of the predictor variables should be measured at a point prior to the campaign – ideally at the time that the mailing file was selected.

The kinds of issues that you will resolve at this stage are:

- Aggregating and merging together files in order to create a single 'flat' file for analysis
- Expressing key fields, such as the 'response/non-response' target activity for the model, as numeric variables
- Transforming variables into a more suitable format for analysis, e.g. converting continuous values into sets of ranges
- Deriving new variables that may help to predict the target variable, e.g. time since last purchase, average historic purchase frequency and value
- Dropping any fields that need to be excluded from the model, e.g. that are poorly populated or are unreliable in some other way
- Removing outliers that could distort the model in some cases, a group of customers and their data may also need to be excluded, e.g. customers who were included in the data extract, but who did not have the opportunity to respond to the campaign in question

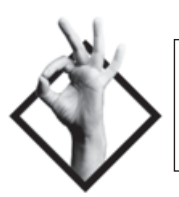

# Initial data analysis

The first requirement in any modelling process is to summarise and understand your data. A clear understanding of your data is imperative before any kind of modelling can be contemplated.

The initial data analysis should take the form of identifying shapes and trends within your data.

At this stage you will be looking at the three averages – mean, median and mode – and at variances and standard deviations.

The data preparation and initial data analysis stages tend to be iterative and intertwined because, until you understand the data, you will be unable to make decisions on how to transform it in order to generate a meaningful analysis.

#### Data assessment

The next stage is to look much closer into your customer data, in order to find patterns and trends. Precisely how you do this will depend upon the objectives of the model and whether it is descriptive or predictive.

For descriptive models, you would look more closely at the variables that you are considering using to describe customers and check how strongly they agree with one another; the term for this is 'correlation'. If you find that those fields are correlated, you would decide whether to drop some of the variables from the model or use a technique such as 'principal components analysis', which reduces the data down to uncorrelated components or factors.

For predictive models, you would carry out further testing on your variables and eliminate those which show no sign of being able to predict the target activity. In the example of building a response model, you might compare the distribution and mean of a variable for responders versus non-responders and look for any signs of a different pattern. If you could see no difference between the two groups, you might decide to drop that variable.

## Build and validate model

Having prepared, assessed and understood your data, you are ready to prepare for the modelling itself.

No matter which modelling technique you apply, it's usually the case that you would not wish to build a model that only works well for the particular set of example data that you happen to be analysing. It is far more useful if the model can also be applied to other customer data and will predict or describe customers in the same way.

In order to check this point and avoid the mortal sin of 'over-fitting', you start by selecting a random subset of your data extract for validation. You put this 'holdout' sample on one side and continue building the model with the remaining 'development' sample. At the end of the whole process, when you have constructed a model that needs to be proven, you apply it to the hold-out sample and assess the result, i.e. does the model discriminate in the same way on both samples?

# Score model

Depending upon your reasons for building the model, you may wish to apply it to segment or make predictions for your entire customer (or prospect) base.

You may have built the model outside your database, but scoring implies either translating the model to run directly on your database or exporting large volumes of data to be externally scored and fed back into your database.

Either way, there are data management and IT implications inherent in scoring, which is why I recommend that the model implementation is planned at the outset of the project.

No matter which route you take for model scoring, it is vital that the model is applied to precisely the same variables and calculated and transformed in exactly the same way as when the model was built. Any minor difference in computation of a variable will invalidate the model and may produce catastrophic results. This can easily occur if, for example, your analyst builds the model and it is then passed to your IT department to implement. No matter how clearly your analyst documents the model algorithm, it can easily be misunderstood or IT can select a different version of a variable.

The solution is to ensure that your analyst checks the results of model scoring on a test sample provided by IT and confirms that the scores have been calculated correctly, before the model is implemented.

### Conduct live test

The first 'live' application of the model should be a test that can be measured and evaluated. In the context of response modelling for direct marketing, the test should be set up to compare model performance against a suitable control group, such as a random sample or a selection using your existing method of targeting.

Model testing follows exactly the same approach as testing the other elements of direct marketing and is covered in detail in chapter 4.2.

### Monitor and evaluate

Assuming that your model has passed its first live test with 'flying colours', it should continue to be monitored and evaluated through the use of a control group on each execution of the campaign. This is the only way to track its performance and detect when the time has come to update or rebuild the model.

# The main modelling techniques

## Cluster analysis describes groups

Many variables, when plotted in isolation, can create uniform reliable patterns; for example, the normal distribution curve. Predictions can be read from such a curve with some precision.

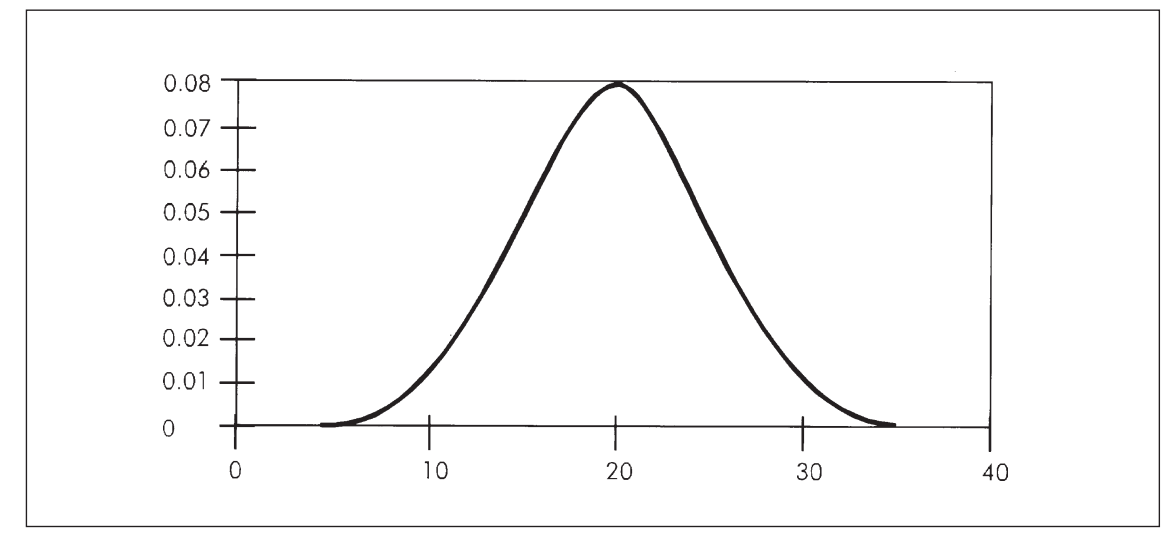

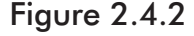

But suppose you plotted your customer base and found two peaks (nodes) on your graph? Now you have two distinct groups to consider.

For example, if we were to plot the heights of all the people within a junior school building, we might discover two nodes – one clustered around the average height of the children, and one around that of their teachers.

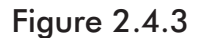

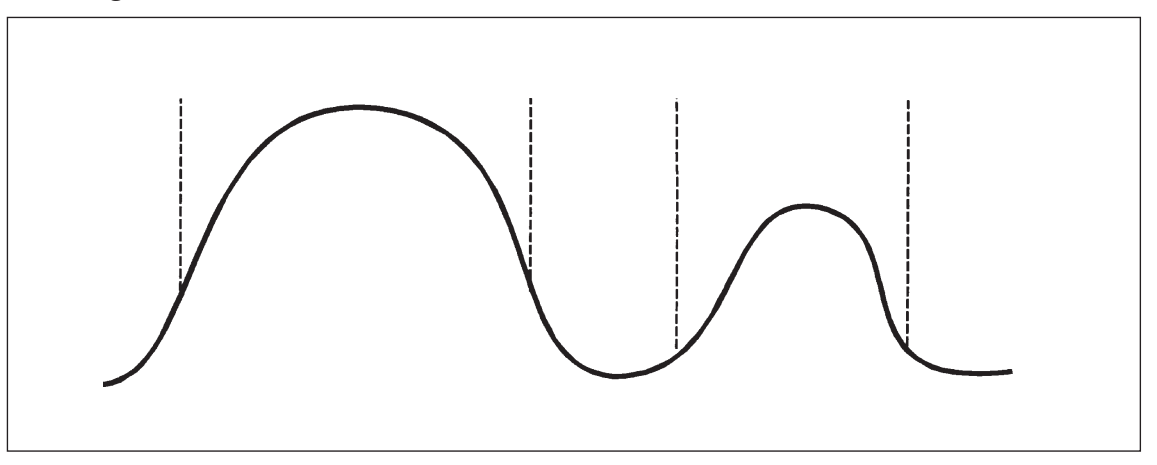

We are beginning to explore the principle of clusters and this is where cluster analysis comes into our reckoning.

In the simplified example below, we begin our analysis by creating clusters using just *two* variables.

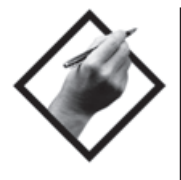

In practice, statisticians will create clusters based on several variables. If you're thinking of trying this, remember it can take several years of practice.

Remember also that the variables must be completely independent of each other, i.e. not highly correlated, or they cannot be clustered.

What to do if the variables are highly correlated with one another?

There are two main options in this situation:

- Examine the variables carefully and decide which of the correlated variables to retain in the cluster analysis and which ones to exclude. This will reduce the variables down to a smaller set that are not highly correlated with one another, but still describe your customers.
- Employ another technique called Principal Components Analysis (PCA) to examine the correlations for you. PCA effectively derives a new set of scores, known as 'components' or 'factors' that summarise the original variables, and then the clustering is carried out on these factors.

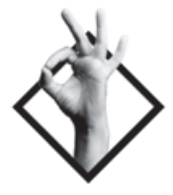

And a final reminder: all modelling *must* begin with clean data, *i.e.* with outliers removed.

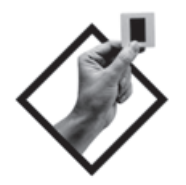

#### Creating clusters based on shoe size

Let us assume we run a shoe catalogue and we want to know more about our sales to men. We know only three relevant facts about them: shoe size, age and purchases over the past two years. So we plot them by age and expenditure:

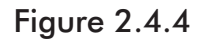

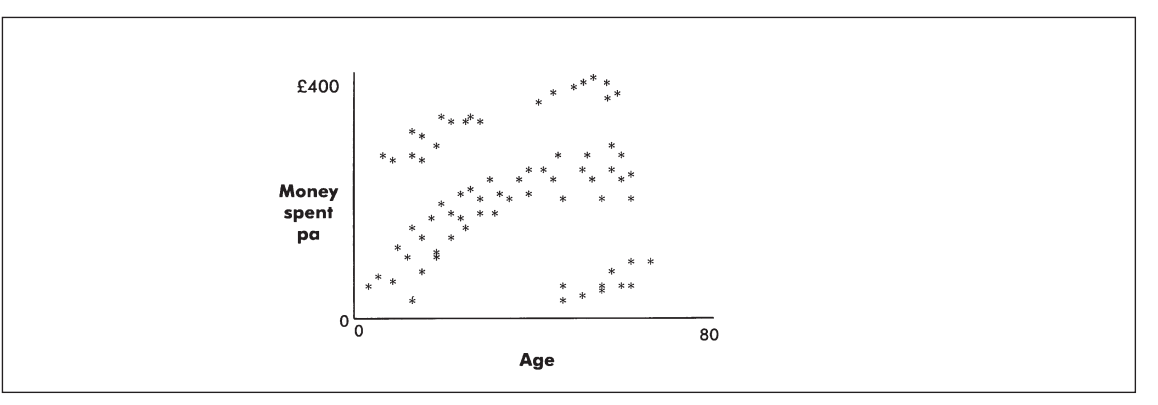

From this plotted data we can identify patterns; in this case three clusters (ringed):

#### Figure 2.4.5

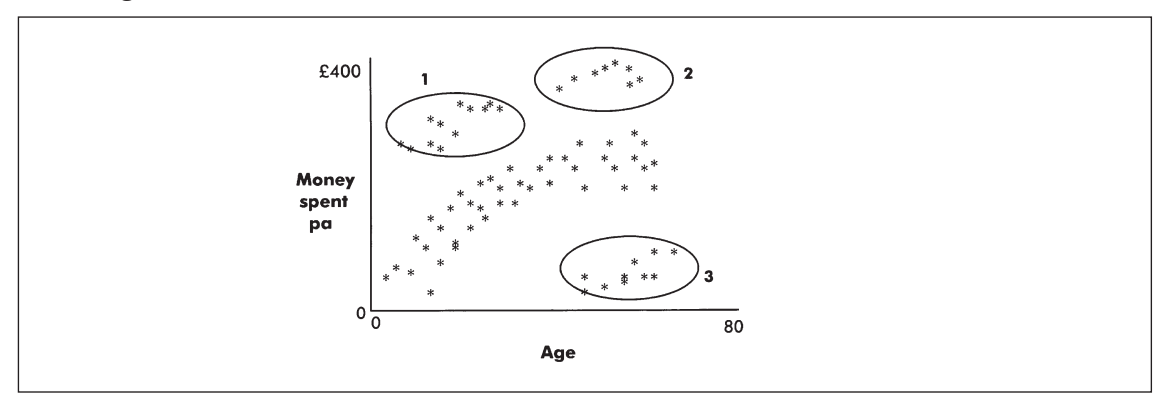

Cluster 1 refers to young people with high spends. Cluster 2 is made up of older people also with a high spend. Cluster 3 comprises older people with a low spend (possibly infrequent purchasers – perhaps they don't wear out their shoes, or prefer to have them repaired rather than buy new). We need to know more about clusters 1 and 2. So we apply our only other piece of data and plot them by shoe size:

#### Figure 2.4.6

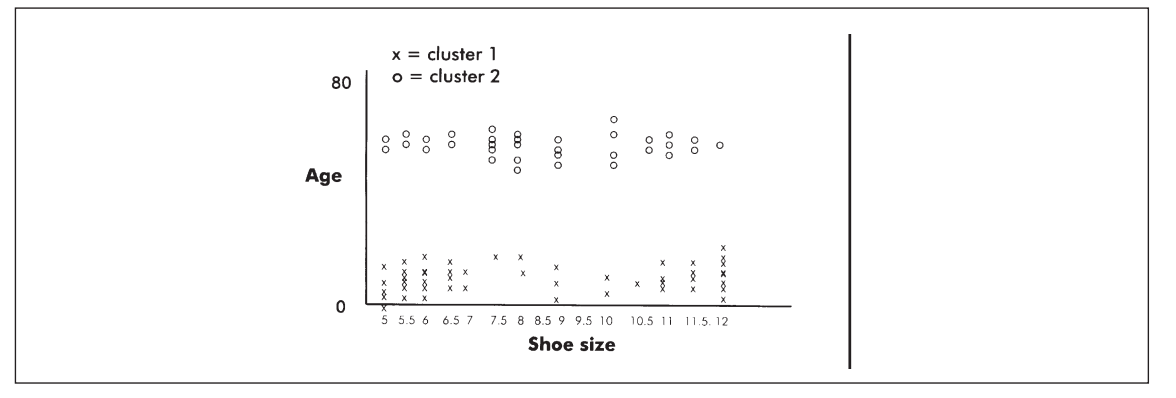

We see older men buying across all sizes – no clue there. But younger men are clustered around 'extreme' sizes (5, 6, 11 and 12) which are difficult to find in many shops. Perhaps we should do some research? More tests? We may have discovered a niche market. We can now target our messages and perhaps create special editions of our catalogue for older buyers who like the convenience of buying from us, and for younger buyers who can't find their sizes anywhere else.

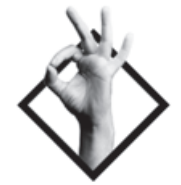

Cluster analysis describes customer groups according to key variables.

Regression analysis predicts customer behaviour.

## Regression analysis predicts customer behaviour

For several decades regression analysis has been used very profitably by direct marketers.

The basic principle behind regression is that if we have two or more variables to compare, it is possible to find a single line that will closely fit the data.

When the 'best' line has been established, it can be used to 'read off' the characteristics of customers and thus seek out further customers whose profile falls on or near the line.

Below, we show a simplified example to demonstrate the theory:

#### Example of simple regression analysis: shoes

Looking at our earlier shoe business data, we see that our clusters were scattered. If we remove those clusters, we are left with a broad swathe moving upwards from left to right. We can draw a line to represent this central core of the data, as shown:

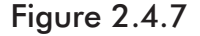

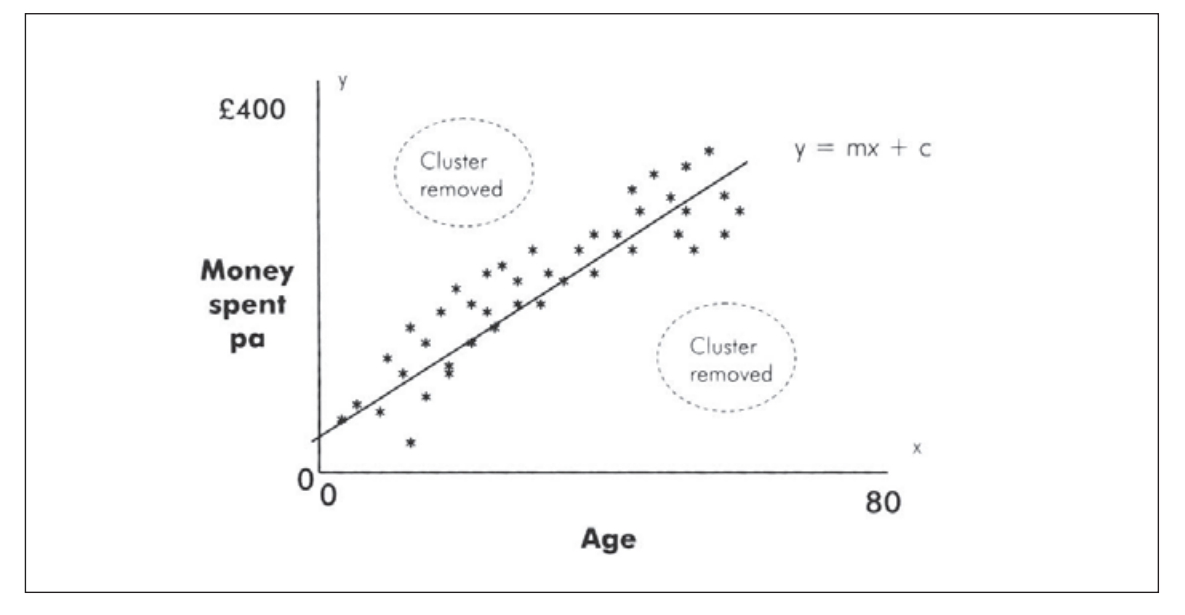

The graph above shows a clear relationship between age and money spent, i.e. older customers spend more through this channel. As the data tends towards a linear relationship, an equation can be created which approximately represents the age/spend relationships as follows:

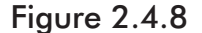

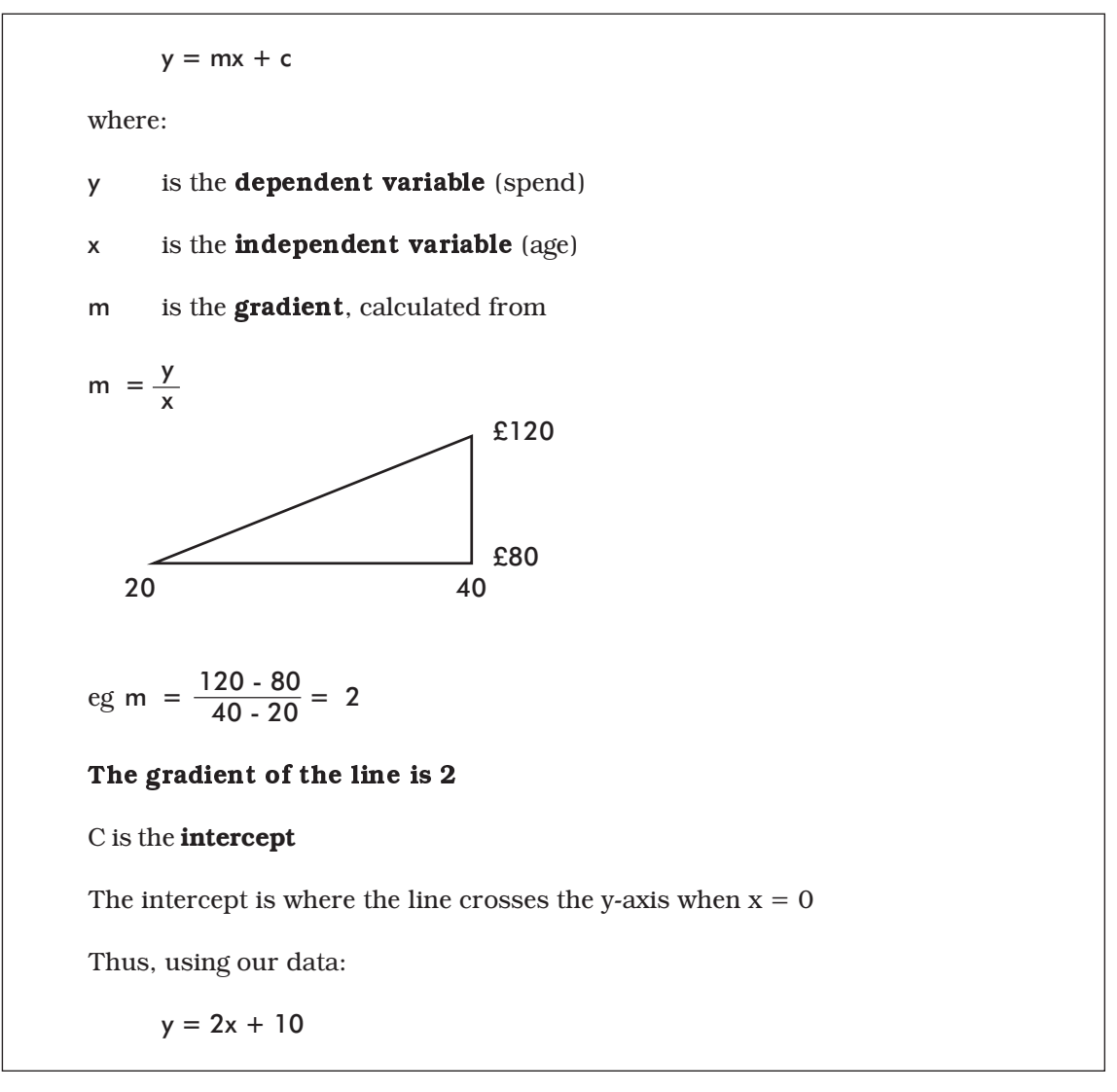

So, what we have done is literally 'regress' the individual points to a single line, hence

'linear regression analysis'.

We can now predict that if a man who responds is aged 30, he will spend £70 on shoes in the next two years:

$$
Y = (2 \times 30) + 10
$$

$$
= 70
$$

The most important factor in this equation is the gradient (m), because it shows how influential the age factor is on expenditure. The gradient is often known as the 'weight' or 'score' of x. In our example the score for age is 2.

#### What if the relationship is non-linear?

Look again at the very first plot of our shoe business data and you will notice that the relationship between age and spending is not actually a straight line (we cheated and showed it as a straight line, in order to explain the concepts of linear regression). How do we handle the true non-linear relationship?

In this situation, the best way to deal with non-linearity is to remove it by applying a mathematical transformation to age, such as square root (age) or log (age). The model is fitted using the transformed data exactly as before. In this case, the transformation will have the effect of reducing larger ages by a greater extent than smaller ages, and so will bring the relationship closer to a straight line.

The single variable example above is very simplistic in its outlook and prediction of how a customer will behave. The risk of getting the prediction wrong using this equation is high.

To reduce the risk in regression models we add further variables. The more variables that we add to the equation, the more accurate the final model will be, which brings us to our next level of modelling.

#### Multidimensional direct marketing model

In direct marketing the dependent variable is linked to a campaign, i.e. whether a person has, or has not, responded to a mailing. Response is normally represented by 1 and no response represented by 0. The dependent variable could also be actual order value or 'likelihood-to- buy'.

Using the knowledge we have of our shoe company, we can create a response model based upon age, shoe size and total spend in the last two years, and create a regression model of 'likelihood-to-respond'.

To reach the final stage of the equation we need to go through several stages, as follows:

- 1. Assuming we have no response history we must first mail a random sample of customers. During selection we must take a snapshot of their transaction data and marketing history. This will allow us to analyse the responses once collated. We need to know exactly what each individual customer looked like at the time of mailing selection.
- 2. Once the results are available we need to compare those who responded with those who did not, in order to discover any key differences, e.g. are older customers more likely to respond than younger ones?
- 3. Experience shows that splitting continuous variables like age and income into smaller, more discrete variables often improves the overall power of the model. Statisticians call these split variables 'dummy' variables – so this we do next. By splitting variables in this way, we ensure a greater differentiation within each variable.

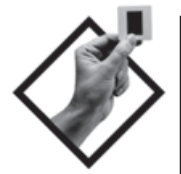

#### Dummy variables

Age can be split into young (18-30), middle (31-50), old (51-65) and oldest  $(65+)$ 

Total spend can be split into low (under £60), modest (£60 – £119) and high  $($120+)$ 

Shoe size can be split into small (6 or below), usual  $(6.5 - 11)$  and large  $(11.5+)$ 

- 4. Now we are ready to create a regression model based upon all the split variables. The model itself will be developed using appropriate software – the most widely used statistical packages are mentioned towards the end of this chapter. The skill of the statistician is to identify the best solution.
- 5. There are many approaches to regression modelling, but all eventually create a set of scores for the variables in the model. Some scores are positive, others negative. Often variables are allocated a zero score, which implies that the variables are neither a positive nor a negative.

The final model for our shoe company mailing will look something like the following;

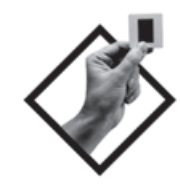

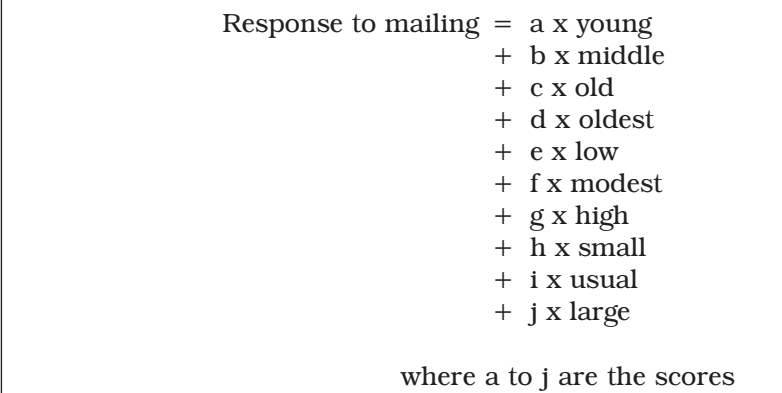

(Multidimensional regression is not trying to fit a best line through the data, but the best n-dimensional plane through it. In our example it is a 10-dimensional plane: this is impossible to either draw or imagine!)

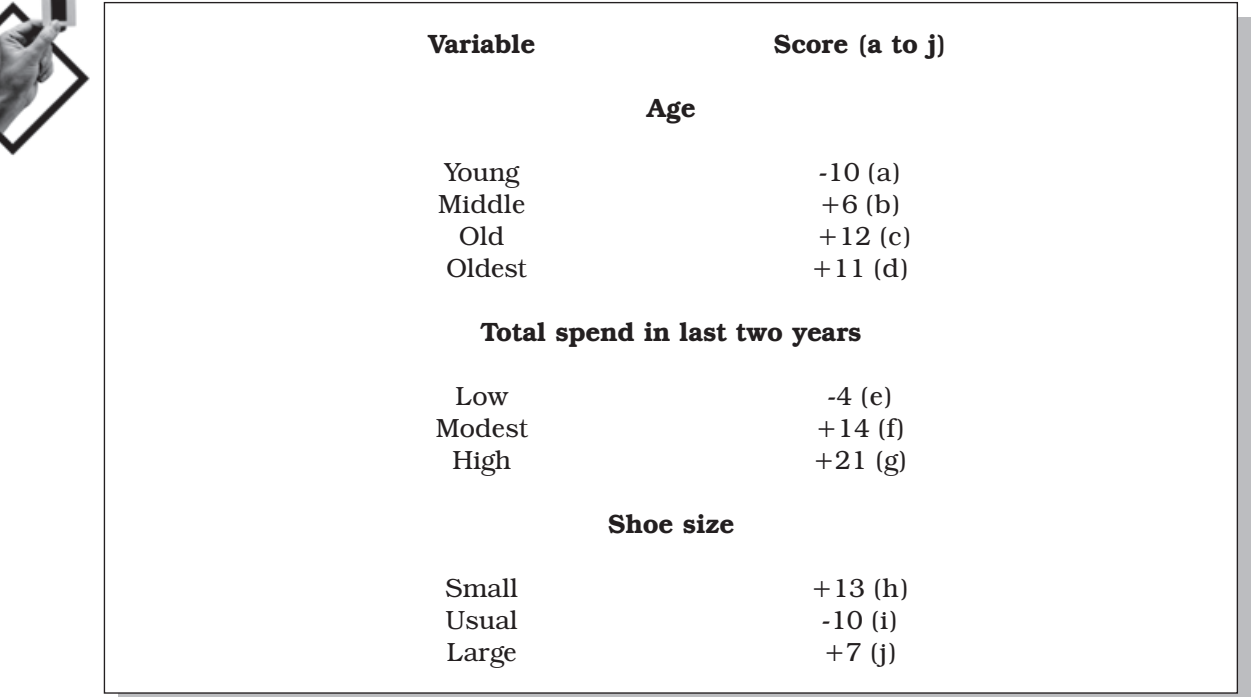

6. A scorecard table is created to represent the model factors, for example:

7. The whole mailable universe is now scored in this way. The scores for an individual are totalled; in theory the higher a customer's overall score, the more likely he is to respond to the next mailing.

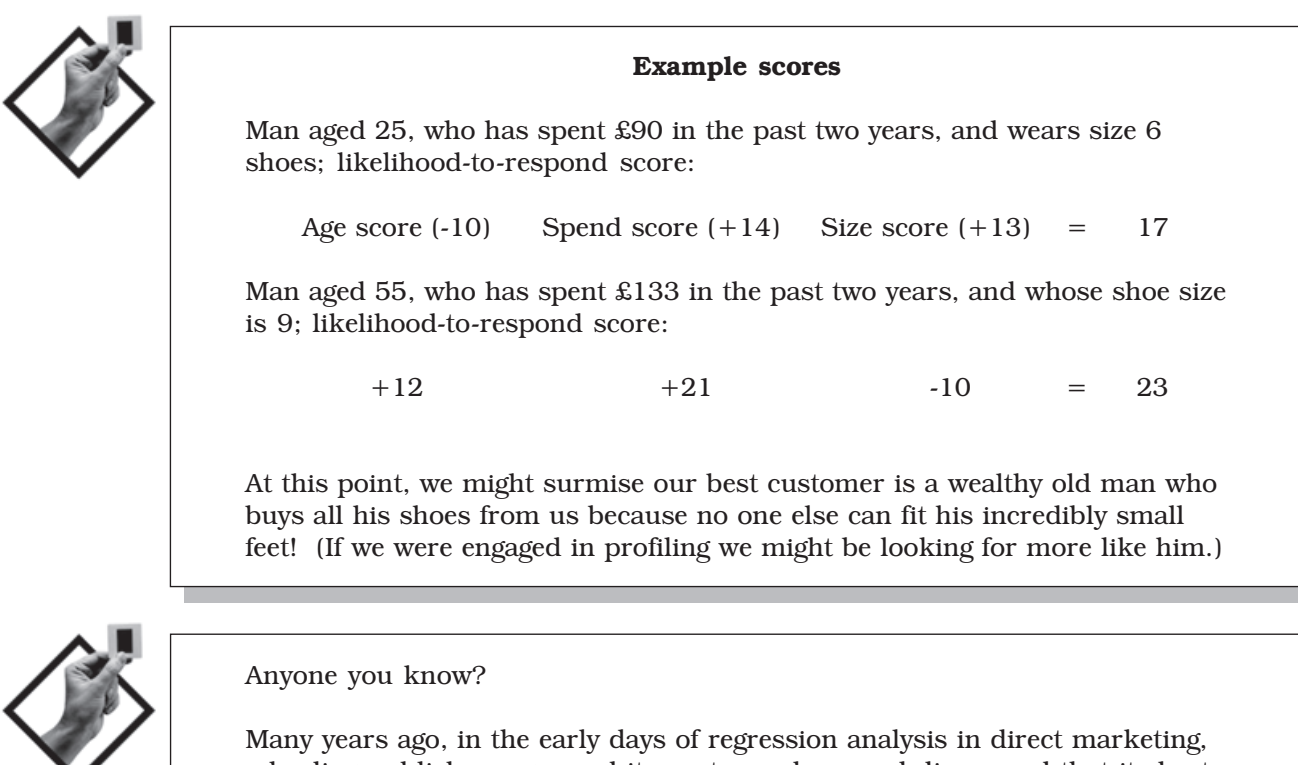

a leading publisher regressed its customer base and discovered that its best prospect was a man aged 38 employed at the town hall who travelled to work on a motorcycle!

- 8. The next step is to test the model on another past mailing to see if what is predicted actually happened, i.e. are the predicted scores responding as expected?
- 9. If the model appears to be predicting properly, then the entire customer base, once scored, can be segmented and a mailing programme planned accordingly.

#### Modelling other dependent variables

Often direct marketers use modelling, not simply to predict response, but to predict the actual value of an order.

Scorecards can also be used to calculate the likelihood of a customer ceasing to respond or to buy a product. They are then known as retention models. (For an example see the previous chapter on profiling.)

#### Caution!

- 1. We have been looking at a very basic approach to regression modelling. Although all methods are based on the same concept, there are many other ways of approaching the task.
- 2. Regression models often have a short lifespan (12 to18 months) and should be continually reviewed and reworked. Models can be affected by economic conditions, new product pricing, fashion changes and competitive innovations etc.
- 3. Multi-variable modelling should be tackled only by a qualified statistician using a powerful computer.
- 4. Scorecard regression works only when used in similar circumstances, i.e. if developed for shoe sales it should be applied to shoe sales; for instance, if you attempt to use the model to predict the sales of socks it is unlikely to be useful.

# CHAID: predicting response by comparing two variables

We now come to our second major predictive modelling technique: Chi-squared Automatic Interaction Detector (CHAID).

It may sound like a Star Wars technique for spotting UFOs, and in some ways it is – a technique for spotting patterns at speeds the human eye is unable to detect.

Decision-tree techniques are used in direct marketing to automatically segment files into unique combinations. CHAID is the most widely used of these techniques.

CHAID works by repeatedly splitting segments into smaller segments. At each step it looks at a segment (or 'cell'), considers all the variables within it, decides which split is the most statistically reliable, and divides the cell into two smaller cells. It then repeats the process until it decides there are no more statistically significant splits to make.

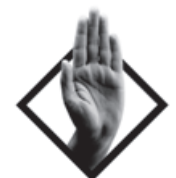

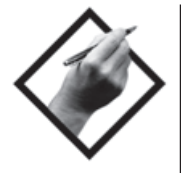

In direct marketing we use CHAID to find the most significant factor to cause a response or non-response. It then divides the segment into two, and repeats the process as in the example opposite. We call the outcome a tree diagram.

The chief advantage of CHAID is that it results in segments which are clearly defined and easy to understand. The information it supplies can be applied immediately; for example it can be used to make selections for direct mail as the final cells below demonstrate.

#### Important:

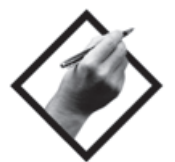

To use CHAID, continuous data, e.g. expenditure and income, must first be banded into categories.

#### Example of CHAID analysis: who buys and why?

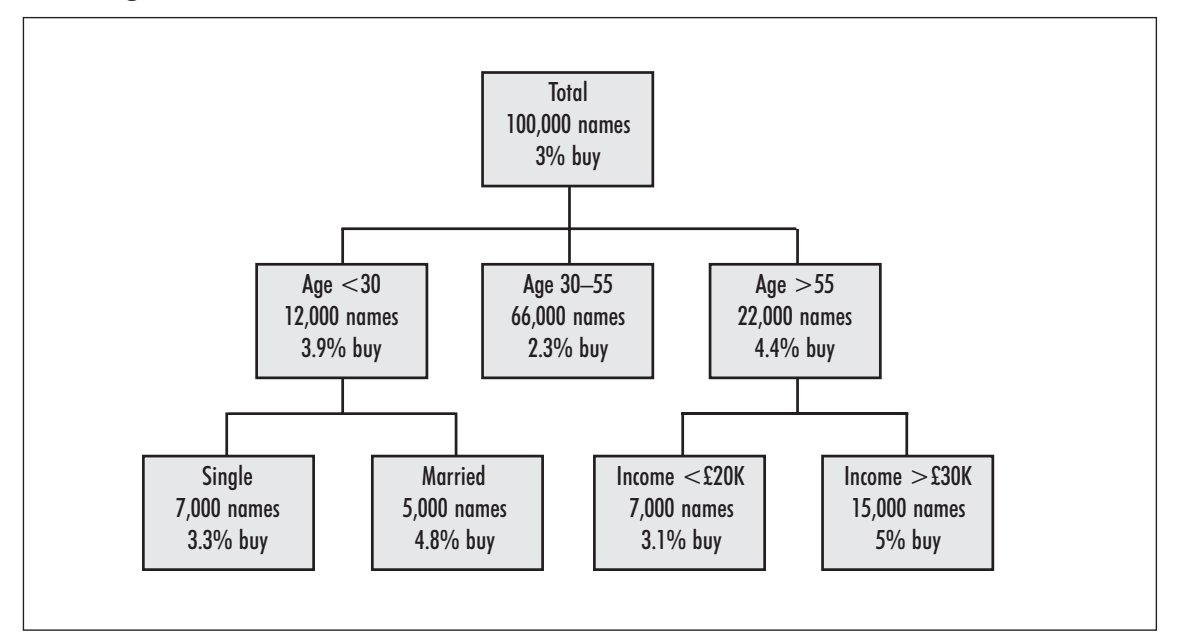

#### Figure 2.4.9

In the foregoing example, CHAID first identifies age as the most important differential. The ages will already have been banded, i.e. under 30, 30 to55 and over 55 years. So it creates three new cells.

Within the 'under 30' cell, it decides that marital status is the key discriminator, and divides into 'single' and 'married' cells.

Within the 'over 55' cell, where marriage is not a major differentiator, it chooses income bands as the basis for its next division.

Thus CHAID is all the time analysing the interaction of variables; for example, if customers are over 55 with incomes of more than £20,000, they are the most

likely to buy; whereas people of the same age with lower incomes are the least likely to buy.

If the 'married under 30s' were further divided by income groups, we might find that the higher income groups produce a better response than the 5 per cent already recorded; perhaps 6 per cent. (Caution: be sure any further division is statistically significant.)

If we compare all the percentage response rates we can see that response from the better segments is well over 150 per cent of that for the total mailing. We are not only seeing how CHAID works, but also witnessing the best possible demonstration of the power of segmentation.

(Students: you might have some fun debating which types of product might lead to an analysis such as the one above.)

#### Neural networks: learning from the human brain

Another data mining technique which is gaining acceptance in direct marketing is modelling with neural networks. Neural networks are very powerful, generalpurpose tools that can be applied for both predictive and descriptive modelling.

Neural networks were originally devised in order to explain neuron activity within the brain and were subsequently found to be a helpful approach to solving other problems. A neural network may be thought of simply as a 'black box' that processes input values to create output values.

There are several different types of neural network which broadly fall into two groups. 'Supervised networks' are designed to solve prediction problems, while 'unsupervised' networks are used to find clusters in data.

Neural networks are worth considering for predictive modelling when the relationship between the inputs and the outputs is complex and highly non-linear. I would always advocate starting off with the standard techniques, such as regression and CHAID, in order to understand the data first and then deciding whether a neural network model would be a useful next step. Neural networks are more complex to set up and implement, and it is much harder to understand why an individual record has been given a particular output value.

The latter drawback is a factor that has held back the use of neural networks for assessing credit worthiness in financial services. If a credit application is declined, the applicant may ask why they were 'turned down', but with a neural network assessor it would be very difficult to provide the answer.

A good example of a supervised neural network application was for house value appraisal in the US. The problem had well-understood inputs, such as size of house, age, living space and so on, a well-understood quantified output and many example cases where both the inputs and the output were known, i.e. previous valuations. These examples are essential in order to train the network.

Modelling amounts to training the network to generate outputs that predict the known outputs with sufficient accuracy. The network 'learns' how signals (inputs) relate to output (response). The 'neurons' learn to recognise the strength and form of each connection.

#### Figure 2.4.10

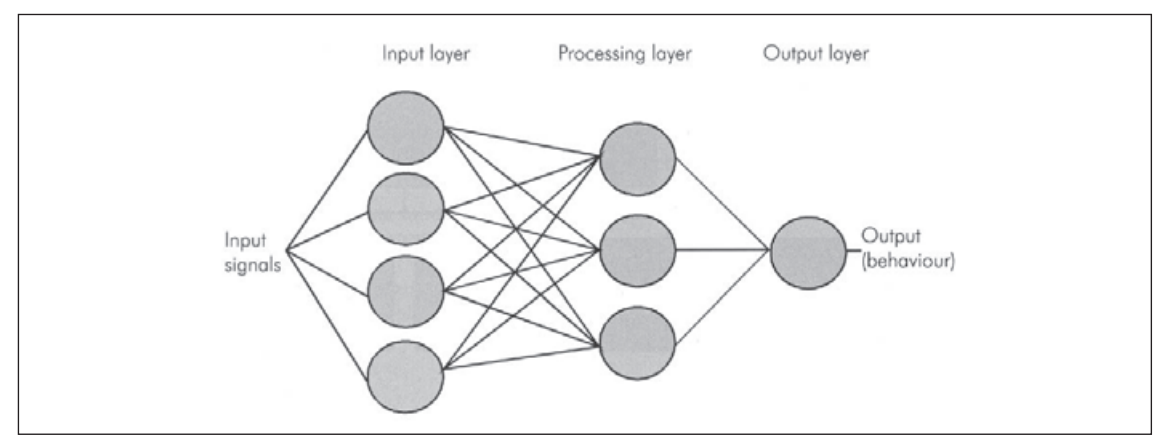

Neural network modelling can be highly automated. However, some experts say that a great deal of experience is required to achieve the best possible results, and that the outputs require specialist skills to implement.

No doubt this will be an area of heightened development in the next few years.

Table 2.4.2

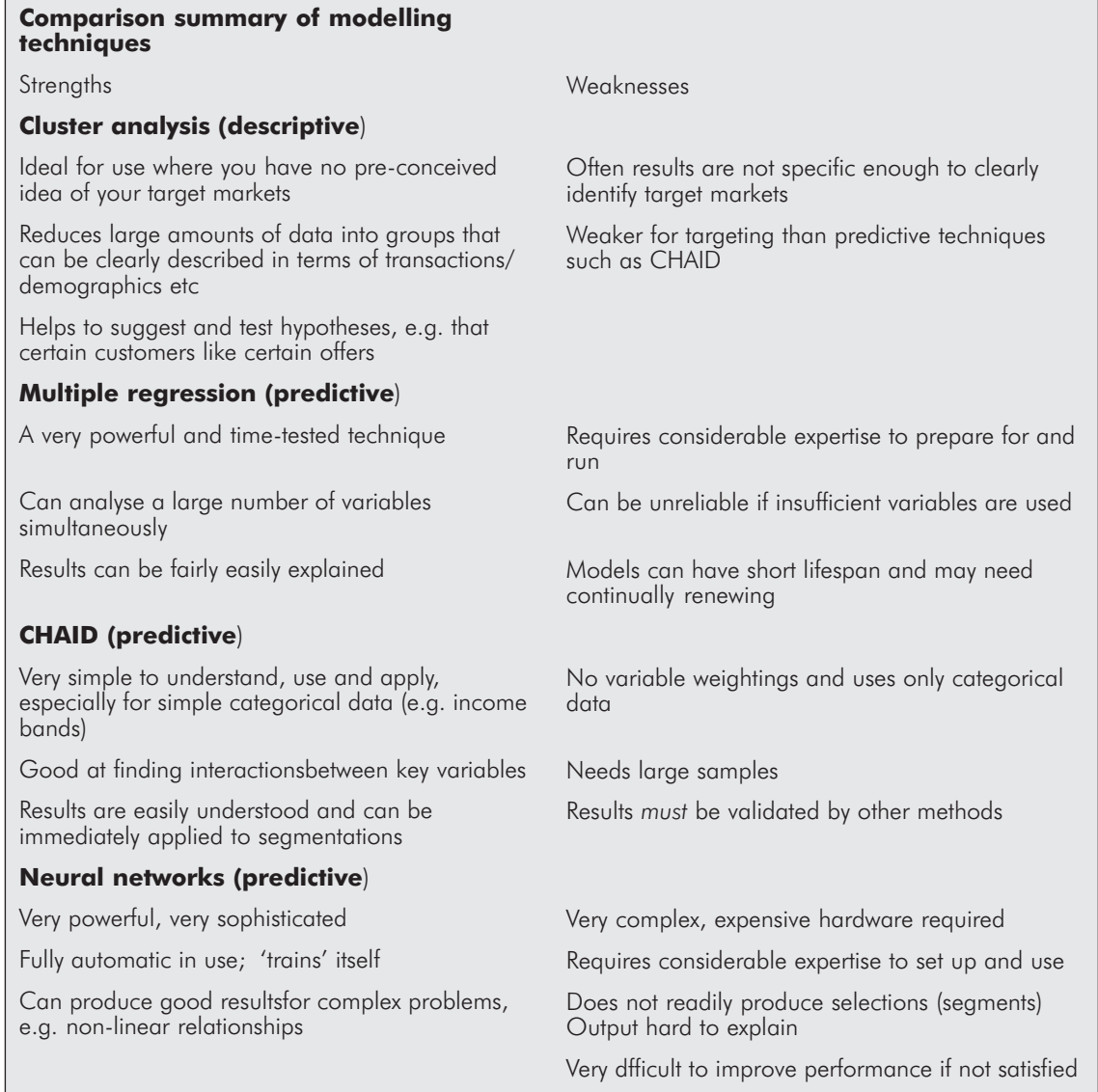

# Inhouse, or call in the specialists?

As a marketer, you may not be a statistician. As an entrepreneur, for example, you may not fully understand (or have time for) the niceties of basic, let alone advanced modelling.

For you, the aim of this chapter is, as its title suggests, primarily one of introduction. Hopefully you are now sufficiently primed to begin talking with your key staff, consultants and suppliers, about techniques which could easily double your profits.

Your first decision, therefore, is whether to pursue the development of modelling techniques yourself, e.g. inhouse, or to call in outside experts.

Here are a few more pointers that you may find helpful:

- $\checkmark$  No one modelling method, however sophisticated, is right for all applications – but all methods, if suitable, should give broadly similar results.
- ✔ Some software solutions are suitable only for basic applications, and some for advanced modelling. Make sure you don't get saddled with the latter when what you need is the former.
- ✔ Advanced modelling can be very expensive in terms of software, systems and skilled personnel.
- The more advanced the method, the more care and control required to implement its conclusions.
- $\checkmark$  Once you have a model, always insist on having your model validated. This is done by using it to predict the performance of a large set of data (i.e. several thousand records) not used in building the model itself. If the two outcomes correlate very closely, you have a good model.
- $\checkmark$  Some models (especially regression analysis) should be renewed at regular intervals, e.g .12 to 18 months, if their outputs are to remain reliable.
- $\checkmark$  Remember: we've all heard of cases where high tech has led to high drama. So keep it as simple as possible, learn as you go, and if in doubt, call in an experienced statistician.

# How analysis and modelling are applied for CRM

Customer relationship management (CRM) is a customer-centric process that strives to maximise the value obtained from each customer. It aims to give each individual the right product, at the right time, via the right channel.

Centralised data and a sound technology infrastructure are essential prerequisites for such a goal. However, CRM also has implications for the company's culture, its staff and its business processes.

All of these elements are important to CRM but are outside the scope of this chapter. However, in order to adopt a CRM strategy, you first need to understand your customers – which, of course, is where analysis and modelling are vital.

For a start, not all customers are created equal – they will differ from one another in terms of demographics, interests, needs, attitudes, motivations and the longterm value that they bring to your company. So some initial cluster analysis to segment customers can be an invaluable starting point for deciding how to manage them.

Secondly, CRM implies making informed decisions on how to treat every customer at each point in their 'journey' – the series of stages they each go through over the lifespan of their relationship with your company. The exact stages differ between industries and companies, but a simple customer journey might look like this:

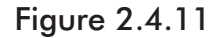

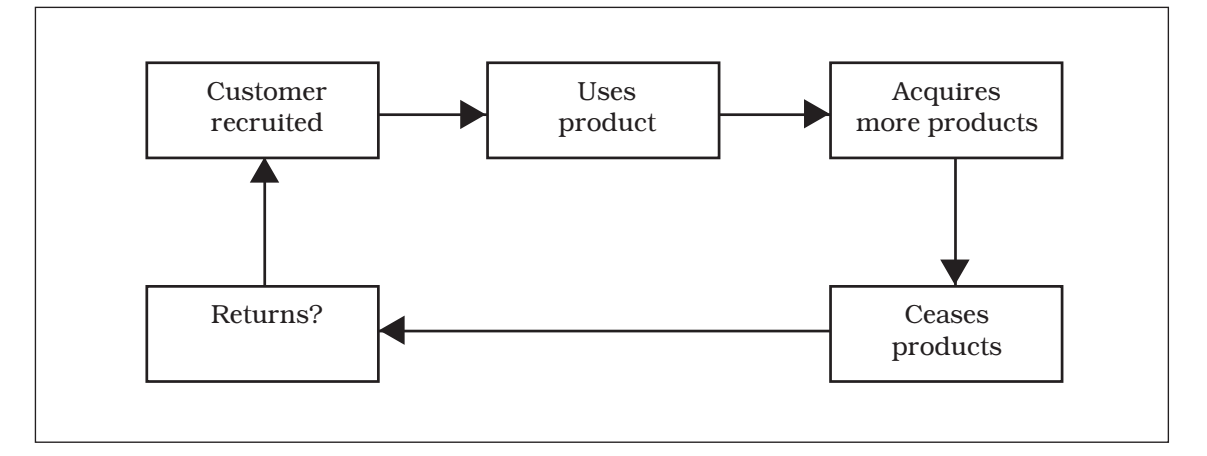

Referring to the above customer journey as an example, you may wish to generate predictive models for:

- The likelihood of converting each of your prospects to become a customer
- The expected long-term value of each customer
- Cross-sell propensities for the different products they could buy from you
- The risk of a customer terminating all of their products with you
- The chance of winning them back

Customer behaviour and responsiveness will also vary between channels – which nowadays include the internet and text messaging, alongside traditional channels such as direct mail, telephone and personal contact. The need to analyse the customer journey by channels, products and, potentially, for different customer segments, implies that CRM analysis tends to be a 'never-ending story' of continuous development, testing and refinement.

# Dynamic CRM analysis

CRM analysis can also be applied for 'dynamic segmentation', using other advanced techniques. Two examples are:

Predictive lead generation – in Australia, the National Australia Bank implemented a CRM model for generating sales leads. During a six-month period, this produced over 570,000 new leads which resulted in \$4.4 billion of new business.

Internet activity – 'e-tailers' such as Amazon recommend books to their customers each time they visit the website, by analysing previous purchases or titles viewed on the site.

## Data considerations

The ways in which your customer data is stored and accessed will depend upon whether its purpose is primarily to support direct marketing or CRM.

If your main use of data is for direct marketing, you will probably wish to hold a marketing database that stores all of the information required for targeting and running campaigns, such as contact details, selection criteria and attributes, products purchased and model scores. The database would also store customer contacts and response histories.

If, on the other hand, your goal is CRM, then it becomes important to bring together all of your databases to form a central single view of each customer. In addition to marketing data, you would include other sources, such as payments and arrears, service and complaints – by all channels through which you interact with customers. Forming the 'single customer view' is essential for two reasons:

- Staff who interact with customers, in branches or call centres, can have access to complete information on each relationship, thereby enabling them to provide optimal service
- It provides a single version of the truth which avoids the possibility that different databases in your company may be 'out of step' or contain conflicting data about a customer

For example, by bringing together all data on each individual into a 'single 360 degree view' and making it available throughout a retailer, the call centre operator will have the details available about a purchase the customer recently made in their local store. When the customer phones in with a query, the operator can immediately provide informed advice.

# Software packages for data mining, analysis and modelling

A host of software tools are available which can help companies to obtain business intelligence from their data. The tools in this 'space' can be broadly mapped in terms of breadth of analysis and volume of data that they handle, as illustrated below:

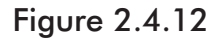

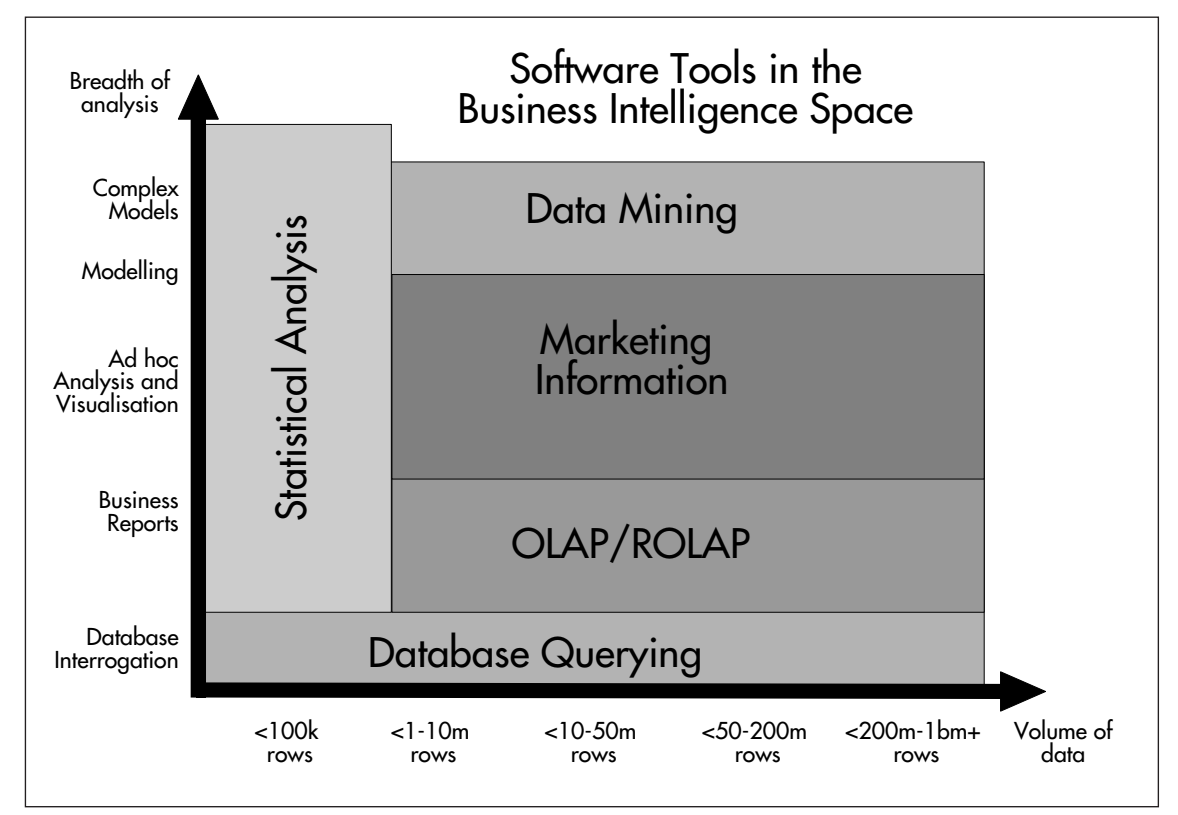

This map shows five categories of software tools:

# Database querying

Answers to simple questions like: "what were the sales of my products last month?" should be obtainable by directly interrogating the database. Queries may be written in Structured Query Language (SQL) or may be converted into SQL via another tool. SQL is an extremely powerful language, but the value you can obtain from it depends upon the extent of your programming skills. Products such as Queryman help you to manage your SQL code more easily.

# Statistical analysis

Tools for statistical analysis can be used for a wide variety of purposes ranging from business reports through to highly complex modelling, mainly for data volumes of up to 100,000 records.

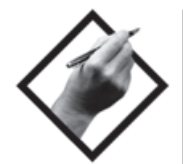

The two major suppliers used in direct marketing and CRM are SPSS and SAS. Each has its strengths and weaknesses.

SPSS is ideal for basic users and those who prefer to work in drop-down menu environments. Their programs run on a variety of platforms, including PC, and they offer a reasonable level of technical support.

SAS has greater statistical and database depth and a far heavier bias to data warehousing and system application development. They probably have the best support desk and documentation of any software, given the number of users worldwide. These support levels, however, reflect their complexity. SAS is recommended for more technical users and runs on any platform from mainframe to PC.

OLAP (Online Analytical Processing) and ROLAP (Relational OLAP)

OLAP tools operate on large databases by pre-summarising the data into multidimensional cubes defined by key dimensions required for analysis, e.g. products, branches, channels and geography. Users can then generate reports for any desired subset and combination of these dimensions, a process known as 'slicing and dicing'.

ROLAP tools achieve equivalent results within the framework of a relational database.

Examples of software suppliers that provide OLAP or ROLAP tools are Brio, Business Objects, Cognos and MicroStrategy. All of these can connect to a wide range of databases that support open database connectivity (ODBC).

# Marketing information

Tools for ad hoc reporting and analysis fall into this middle area of the map, and these allow users to produce bespoke reports on customer behaviour. The four suppliers listed under OLAP/ROLAP also provide capabilities in the area of marketing information, with varying degrees of complexity.

Campaign management packages and CRM applications also include analytics modules for ad hoc analysis. These packages tend to be designed for nontechnical users such as marketing managers.

# Data mining

This part of the map contains data mining tools for statistical analysis and modelling on large data volumes. Products in this area include Decisionhouse from Quadstone, IBM Intelligent Miner, Darwin from Oracle and Teradata Warehouse Miner from NCR. SAS and SPSS also provide data mining tools – Enterprise Miner and Clementine, respectively.

## New approaches

In recent years, some new products have been launched which focus on specific algorithms or approaches to data mining problems. One such product is KXEN which automates and speeds up much of the model-building process. Products

that apply 'machine learning' approaches are starting to appear, including Eudaptics and GenIQ.

The issue of filling gaps in your data has also been tackled, by MOC proMISS, a product for missing value imputation, from MOC and Atlantec Software.

#### Data visualisation software

Products such as Advizor (from Advizor Solutions) and seePOWER (from Compudigm) enable dimensions and relationships in your database to be displayed visually, and allow you to identify significant trends and patterns more quickly by interacting with your data.

Features of data visualisation products include:

- The ability to perform high-level visualisation and then drill down into the detail, which is essential in order to identify the cause of an abnormal pattern of behaviour or performance
- The ability to select a subset of records for visualisation and further analysis, by filtering of data attributes or results of previous graphical displays
- The ability to create and publish 'dash boards' containing multiple graphs on screen – these track your company's performance; for example, customer acquisition and retention metrics by-products and channels, so that the information can be read and monitored by users in your organisation
- A variety of display formats, including traditional histograms, pie charts, scatter plots and results overlaid onto geographical maps, along with innovative techniques such as 'heat maps' and network connectivity graphs